## **Slackware ARM / AArch64**

The primary site for Slackware ARM / AArch64 is [here.](http://arm.slackware.com/)

The pages on docs.slackware.com are intended to help grow the community, by providing a collaborative area in which the documentation can be maintained.

## **Primary Documentation**

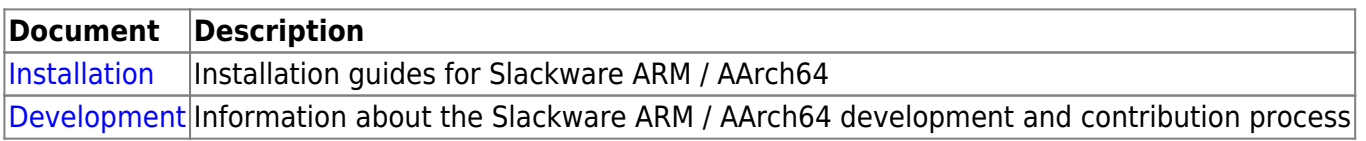

## **Other Documentation**

[Slackware ARM - Frequently Asked Questions](https://docs.slackware.com/slackwarearm:faq) [Slackware on ARM - HOWTO guides](https://docs.slackware.com/howtos:hardware:arm:start)

## **Table of contents**

## **D**

• [Slackware ARM / AArch64](https://docs.slackware.com/slackwarearm:development) [Development Information](https://docs.slackware.com/slackwarearm:development) • [Considerations Around](https://docs.slackware.com/slackwarearm:development-hwmodelconsiderations) [Hardware Models](https://docs.slackware.com/slackwarearm:development-hwmodelconsiderations) • [Slackware ARM / AArch64](https://docs.slackware.com/slackwarearm:development_component_kmodloader) [Kernel Module Loader](https://docs.slackware.com/slackwarearm:development_component_kmodloader) • [Raspberry Pi 4 - Direct](https://docs.slackware.com/slackwarearm:development_di_bcm2711) [Integration](https://docs.slackware.com/slackwarearm:development_di_bcm2711) • [Exposition: RockPro64 - Direct](https://docs.slackware.com/slackwarearm:development_di_rk3399) [Integration Into Slackware](https://docs.slackware.com/slackwarearm:development_di_rk3399) [AArch64](https://docs.slackware.com/slackwarearm:development_di_rk3399)

#### [Top ↑](#page--1-0) [slackwarearm,](https://docs.slackware.com/tag:slackwarearm?do=showtag&tag=slackwarearm) [toc2](https://docs.slackware.com/tag:toc2?do=showtag&tag=toc2)

• [Slackware ARM - Frequently](https://docs.slackware.com/slackwarearm:faq) [Asked Questions](https://docs.slackware.com/slackwarearm:faq)

```
I
```
**F**

• [Slackware ARM / AArch64](https://docs.slackware.com/slackwarearm:inst) [Installation Documentation](https://docs.slackware.com/slackwarearm:inst) • [Slackware AArch64 Current](https://docs.slackware.com/slackwarearm:inst_sa64_cur) [Installation Documentation](https://docs.slackware.com/slackwarearm:inst_sa64_cur)

# **[§...](#page--1-0)**

#### **...**

• [Installing Slackware AArch64](https://docs.slackware.com/slackwarearm:inst_sa64_cur_rk3399_rockpro64) [On The RockPro64](https://docs.slackware.com/slackwarearm:inst_sa64_cur_rk3399_rockpro64)

• [Slackware ARM Current](https://docs.slackware.com/slackwarearm:inst_sa_cur) [Installation Documentation](https://docs.slackware.com/slackwarearm:inst_sa_cur)

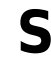

• [Slackware ARM / AArch64](https://docs.slackware.com/slackwarearm:start)

From: <https://docs.slackware.com/>- **SlackDocs**

Permanent link: **<https://docs.slackware.com/slackwarearm:start>**

Last update: **2021/05/07 04:36 (UTC)**

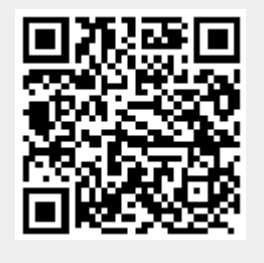

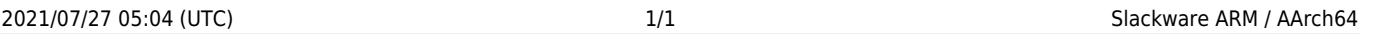